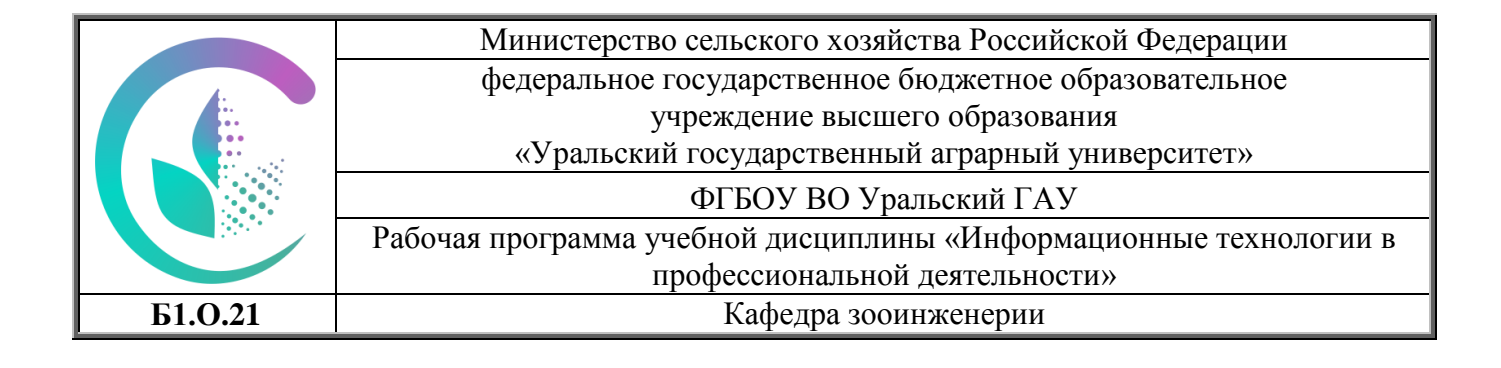

# **РАБОЧАЯ ПРОГРАММА**

учебной дисциплины

#### **Б1.О.21 «ИНФОРМАЦИОННЫЕ ТЕХНОЛОГИИ В ПРОФЕССИОНАЛЬНОЙ ДЕЯТЕЛЬНОСТИ»**

Направление подготовки **36.03.02 «ЗООТЕХНИЯ»**

Направленность (профиль) программы **«Кинология»**

> Уровень подготовки **бакалавриат**

**Форма обучения** Очная, заочная

#### Екатеринбург, 2022

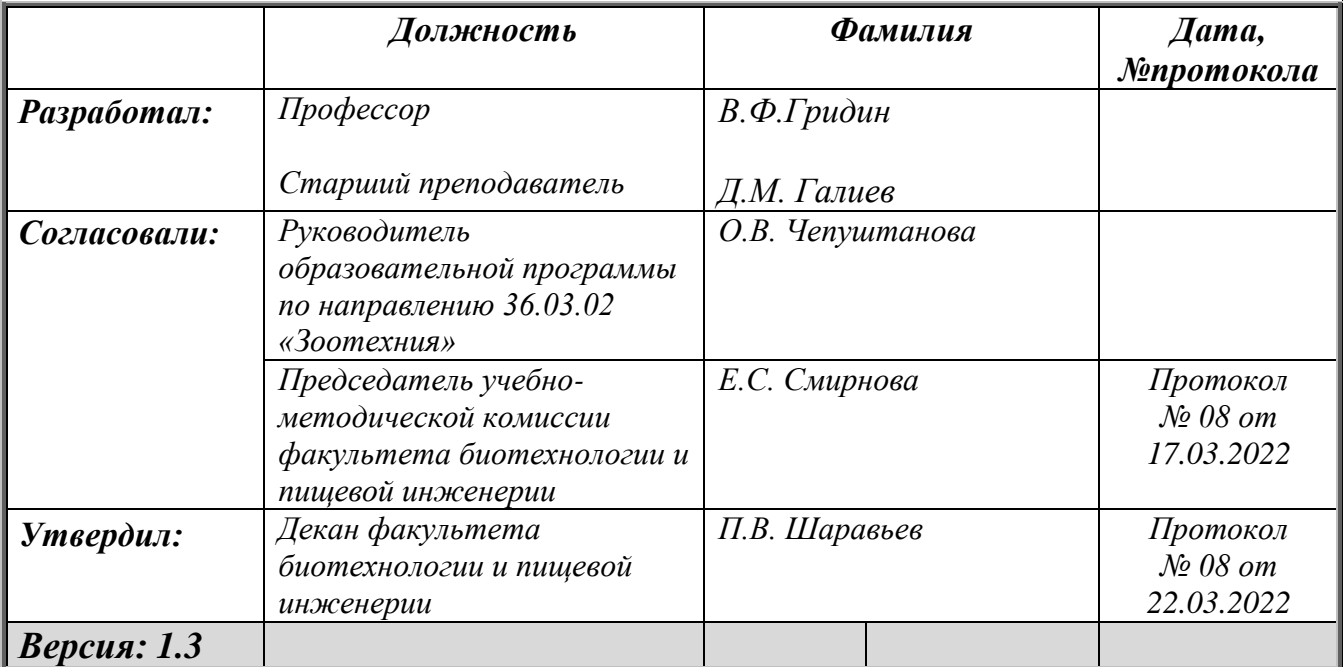

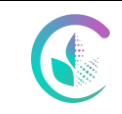

Рабочая программа по учебной дисциплине «Информационные технологии в профессиональной деятельности»

# **СОДЕРЖАНИЕ**

1. Цели и задачи дисциплины, место дисциплины в структуре образовательной программы

2. Перечень планируемых результатов обучения по дисциплине, соотнесенных с планируемыми результатами освоения образовательной программы

3. Объем дисциплины и виды учебной работы

4. Содержание дисциплины

4.1. Модули (разделы) дисциплины и виды занятий

4.2. Содержание модулей (разделов) дисциплин

4.3. Детализация самостоятельной работы

5. Перечень учебно-методического обеспечения для самостоятельной работы обучающихся

6. Фонд оценочных средств для проведения промежуточной аттестации обучающихся по дисциплине

7. Перечень основной и дополнительной учебной литературы, необходимой для освоения дисциплины

8. Перечень ресурсов информационно-телекоммуникационной сети «Интернет», необходимых для освоения дисциплины

9. Методические указания для обучающихся по освоению дисциплины

10. Перечень информационных технологий, используемых при осуществлении образовательного процесса по дисциплине, в том числе программного обеспечения и информационных справочных систем

11. Материально-техническая база, необходимая для осуществления образовательного процесса по дисциплине

12. Особенности обучения студентов с ограниченными возможностями здоровья

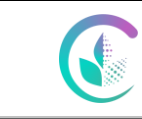

Рабочая программа по учебной дисциплине «Информационные технологии в профессиональной деятельности»

## **1. Цели и задачи дисциплины, место дисциплины в структуре образовательной программы**

*Цель изучения дисциплины* **–** ознакомление и обучение студентов современным технологиям управления стадом крупного рогатого скота при промышленной технологии и использование специализированных баз данных.

#### *Задачи изучения дисциплины*

- Использование в профессиональной деятельности программных продуктов
- Изучение и работа в программном комплексе «Системы управления стадом» фирмы Афифарм;
- Изучение и работа в программном комплексе «Селекс. Кормовые рационы» фирмы Плинор;
- Изучение и работа в программном комплексе «Селекс. Молочный скот» фирмы Плинор.

Б1.О.21 «Информационные технологии в профессиональной деятельности» относится к дисциплинам обязательной части.

Основными этапами формирования компетенций при изучении дисциплины «Информационные технологии в профессиональной деятельности» является последовательное изучение содержательно связанных между собой разделов (тем) дисциплины. Изучение каждого раздела (темы) предполагает овладение обучающимися необходимыми компетенциями. Результат аттестации обучающихся на различных этапах формирования компетенций показывает уровень освоения компетенций.

Изучение дисциплины «Информационные технологии в профессиональной деятельности» основывается на знаниях, полученных студентами при изучении дисциплин «Зоогигиена», «Разведение животных», «Кормление животных»

Полученные знания, умения, навыки используются студентами в процессе изучения таких дисциплин, как ««Скотоводство», «Свиноводство», «Овцеводство и козоводство», государственная итоговая аттестация.

#### **2. Перечень планируемых результатов обучения по дисциплине, соотнесенные с планируемыми результатами освоения образовательной программы**

Процесс изучения дисциплины направлен на формирование следующих компетенций:

ОПК-5: Способен оформлять документацию с использованием специализированных баз данных в профессиональной деятельности.

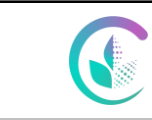

Рабочая программа по учебной дисциплине «Информационные технологии в профессиональной деятельности»

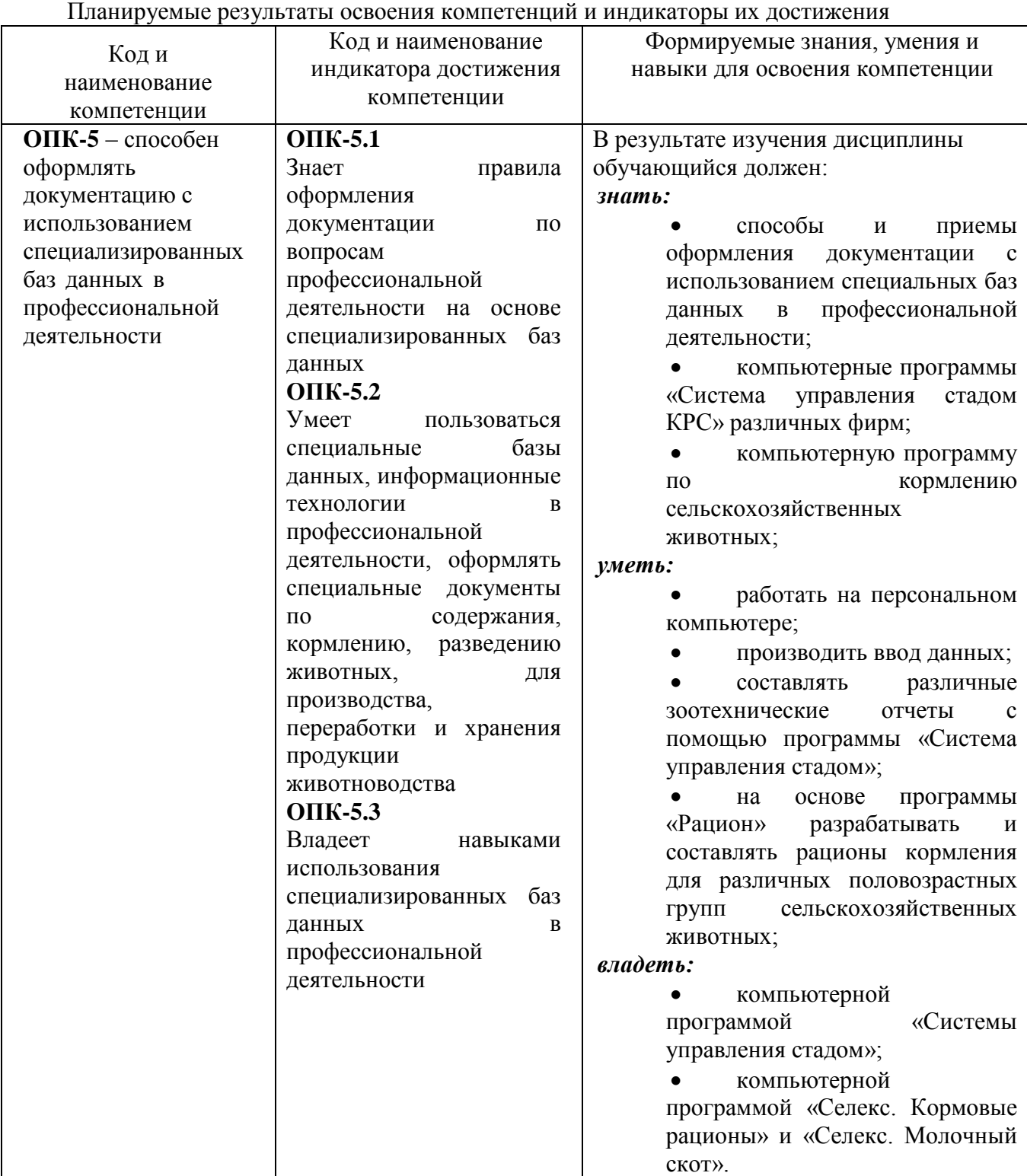

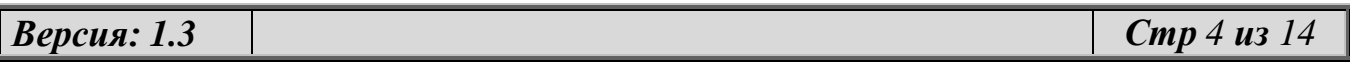

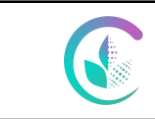

Рабочая программа по учебной дисциплине «Информационные технологии в профессиональной деятельности»

#### **3. Объем дисциплины и виды учебной работы**

# Общая трудоѐмкость дисциплины составляет 3 зачетных единиц.

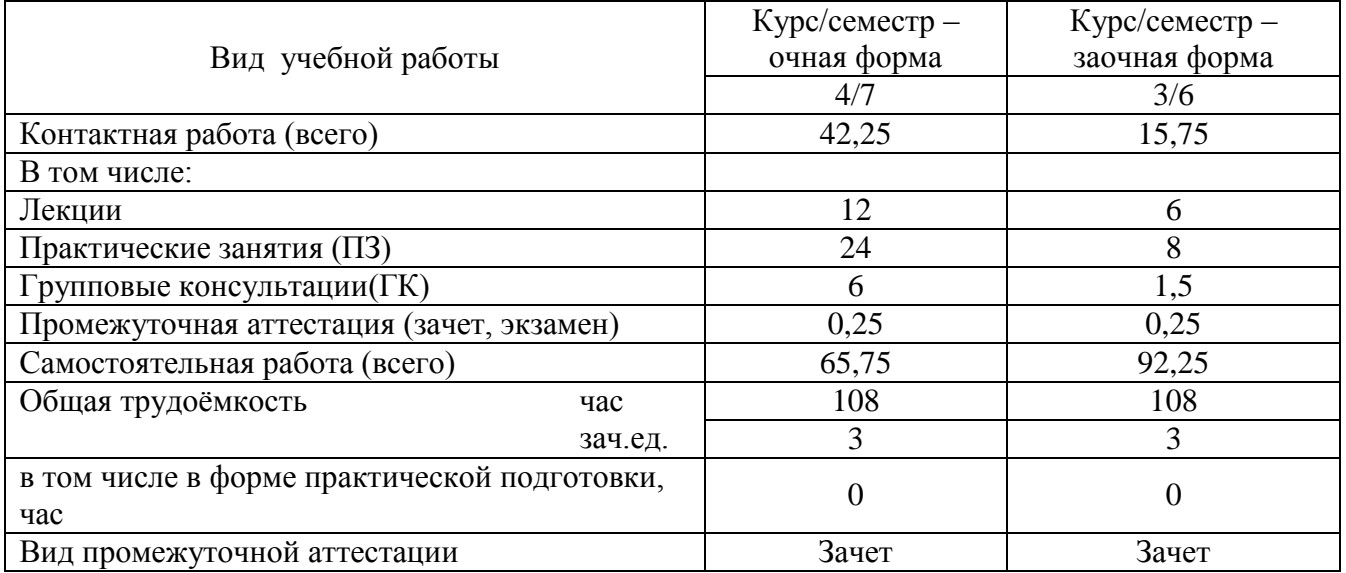

#### **4.Содержание дисциплины**

Персональный компьютер его устройство и возможности. Современные технологии содержания КРС, составление рационов с помощью ПК, учет и анализ состояния животноводства с помощью ПК.

#### **4.1 Модули (разделы) дисциплин и виды занятий**

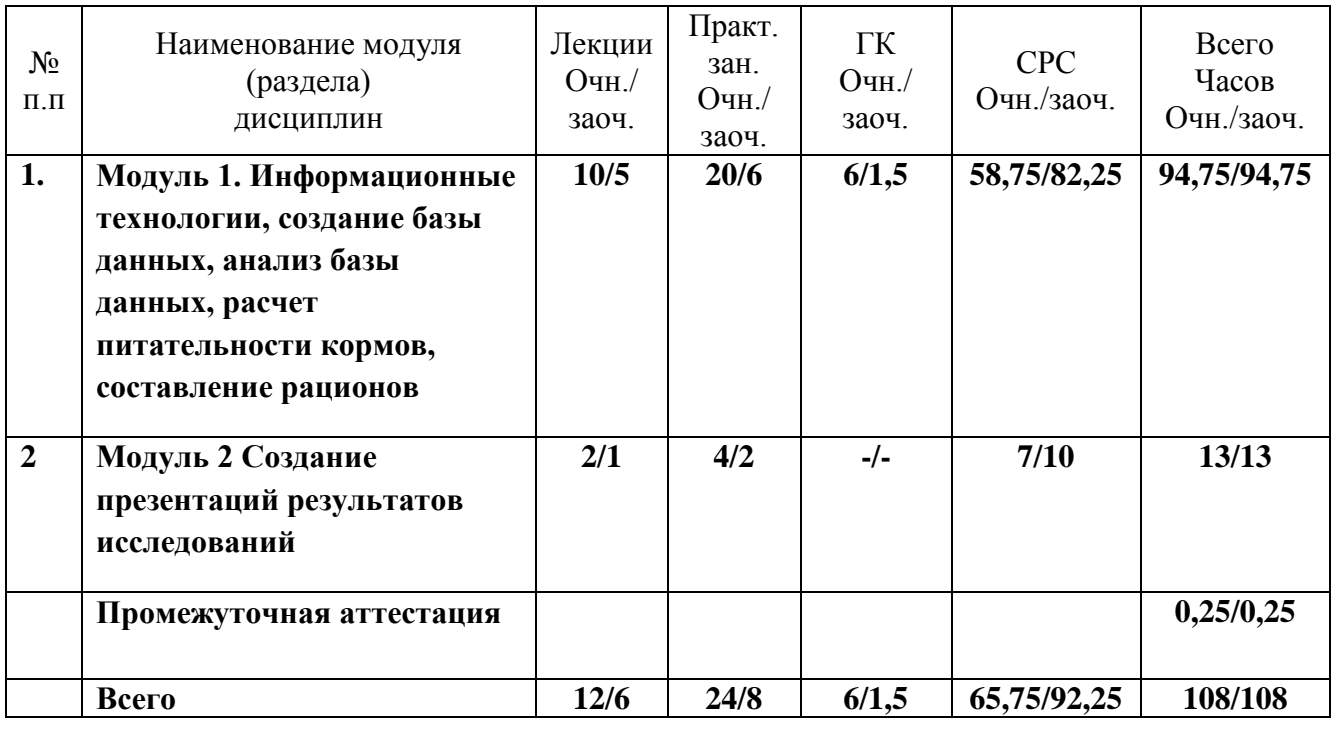

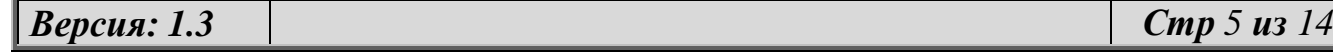

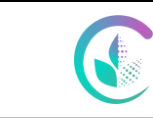

Рабочая программа по учебной дисциплине «Информационные технологии в профессиональной деятельности»

# **4.2.Содержание модулей (разделов) дисциплин**

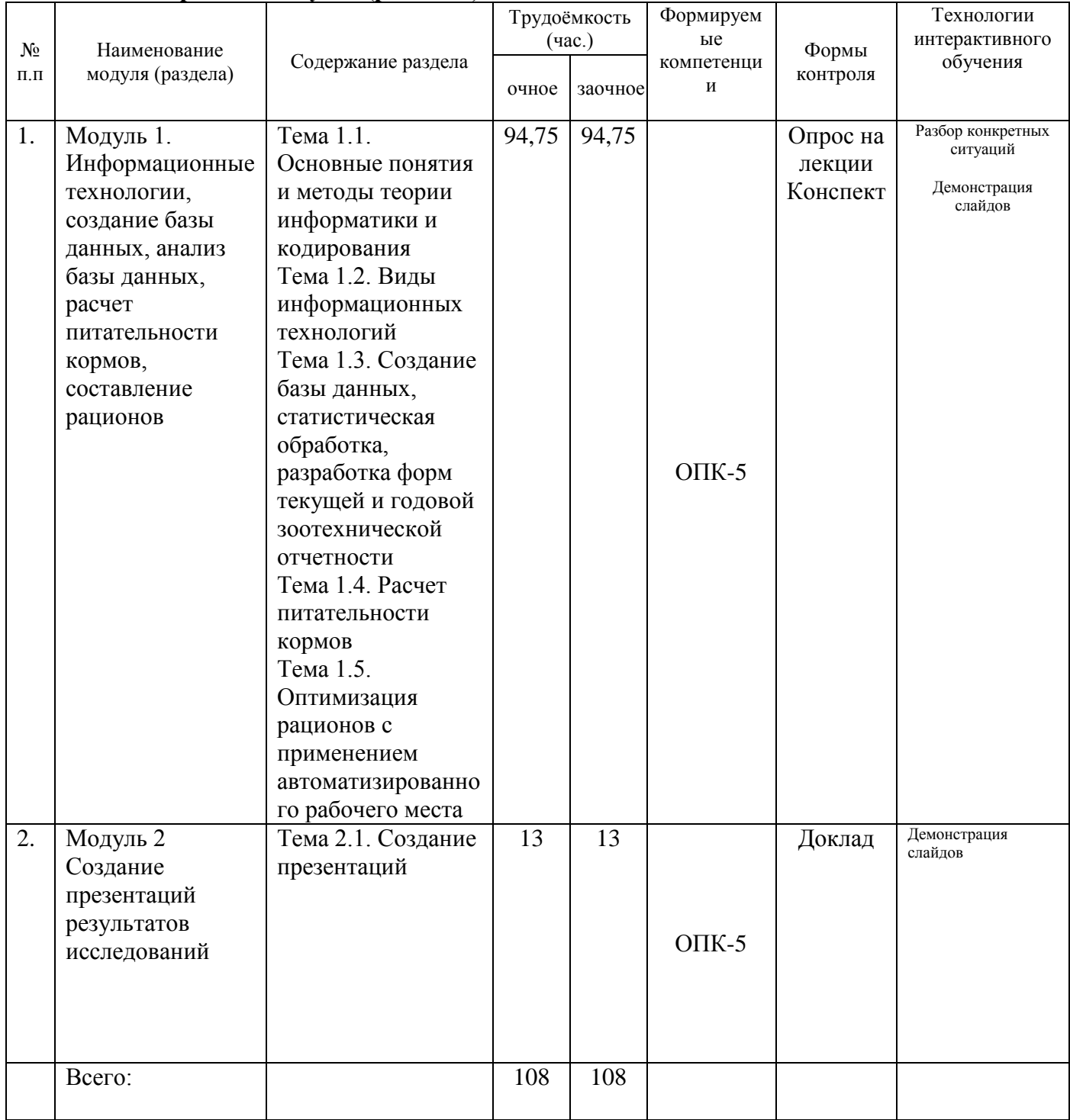

# **4.2.1 Практическая подготовка по дисциплине**

Общая трудоемкость дисциплины 108 часов, в том числе в форме практической подготовки 0 часов

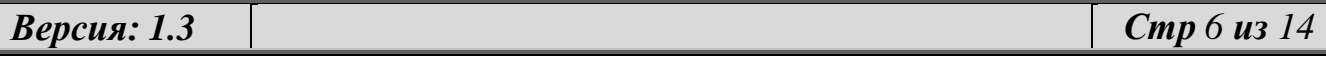

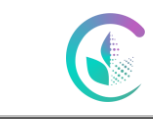

Рабочая программа по учебной дисциплине «Информационные технологии в профессиональной деятельности»

### **4.3. Детализация самостоятельной работы**

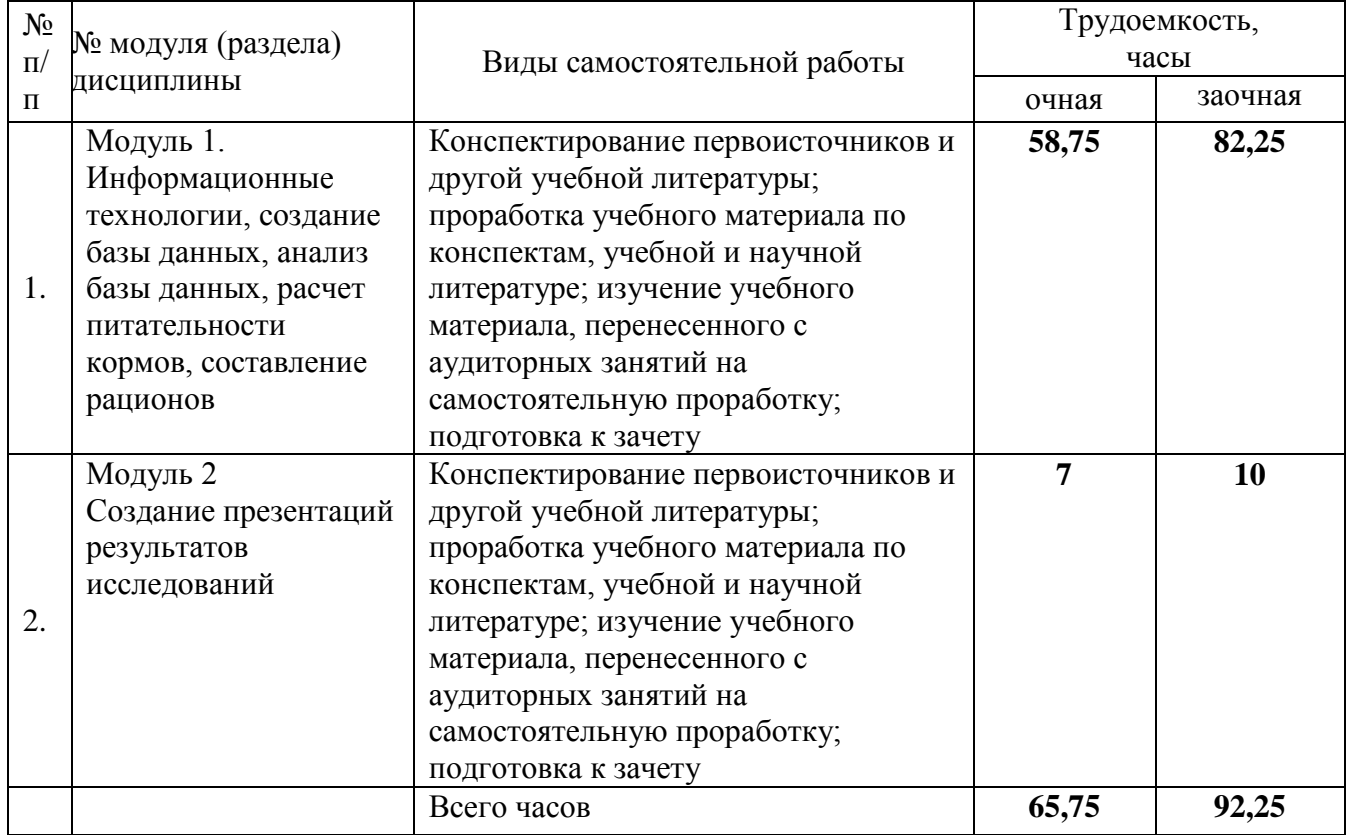

# **5. Перечень учебно-методического обеспечения для самостоятельной работы обучающихся**

1. Обработка данных с использованием персонального компьютера по дисциплине «Информационные технологии в животноводстве»: учебно.-методическое пособие, 2-е издание /В.Ф. Гридин, Д.М. Галиев-Екатеринбург: ФГБОУ ВО Уральский ГАУ, 2020 Режим доступа: <https://sdo.urgau.ru/course/view.php?id=3385> Режим доступа: <https://sdo.urgau.ru/course/view.php?id=2384>

2. Организация и выполнение самостоятельной работы обучающихся по учебной дисциплине: учебно-методическое пособие/ сост. Рогозинникова И.В., Чепуштанова О.В. – Екатеринбург: Издательство Уральский ГАУ, 2020. – 24 с.

3. Граничин, О. Н. Информационные технологии в управлении : учебное пособие / О. Н. Граничин, В. И. Кияев. — 3-е изд. — Москва, Саратов : Интернет-Университет Информационных Технологий (ИНТУИТ), Ай Пи Ар Медиа, 2020. — 400 c. — ISBN 978-5- 4497-0319-4. — Текст : электронный // Электронно-библиотечная система IPR BOOKS : [сайт]. — URL:<http://www.iprbookshop.ru/89437.html>

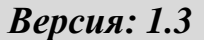

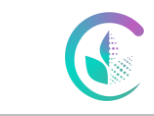

Рабочая программа по учебной дисциплине «Информационные технологии в профессиональной деятельности»

#### **6. Фонд оценочных средств для проведения аттестации обучающихся по дисциплине**

Оценочные средства для текущего контроля успеваемости, промежуточной аттестации по итогам освоения дисциплины (ФОС) приведены в приложении 1 к рабочей программе

Текущий контроль качества освоения отдельных тем и модулей дисциплины осуществляется на основе рейтинговой системы. Этот контроль проводится в течение семестра и качество усвоения материала (выполнения задания) оценивается в баллах, в соответствии с рейтинг-планом дисциплины.

Зачет проводится в конце семестра и оценивается по системе: «зачтено», «не зачтено».

Измерительные средства по промежуточному контролю знаний студентов представлены в балльно-рейтинговой системе.

Рейтинговая система оценки зачета по дисциплине «Информационные технологии в профессиональной деятельности»

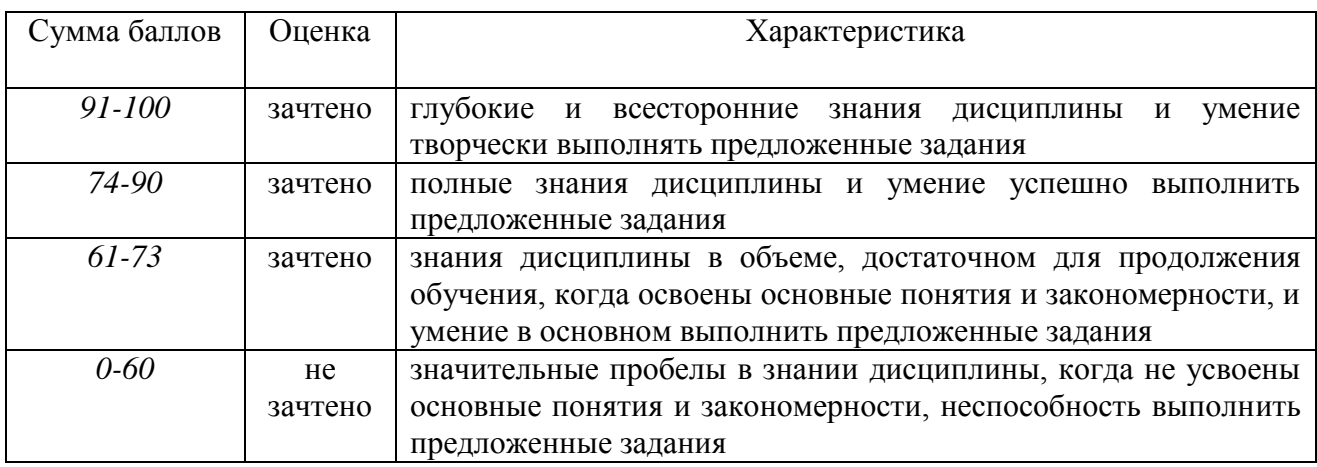

#### **7.Учебно-методическое и информационное обеспечение дисциплины:**

#### а) **основная литература**

1. Граничин, О. Н. Информационные технологии в управлении : учебное пособие / О. Н. Граничин, В. И. Кияев. — 3-е изд. — Москва, Саратов : Интернет-Университет Информационных Технологий (ИНТУИТ), Ай Пи Ар Медиа, 2020. — 400 c. — ISBN 978-5- 4497-0319-4. — Текст : электронный // Электронно-библиотечная система IPR BOOKS : [сайт]. — URL:<http://www.iprbookshop.ru/89437.html>

2. Трофимов, В. В. Информационные технологии в 2 т. Том 1 : учебник для вузов / В. В. Трофимов ; ответственный редактор В. В. Трофимов. — Москва : Издательство Юрайт, 2020. — 238 с. — (Высшее образование). — ISBN 978-5-534-01935-3. — Текст : электронный // ЭБС Юрайт [сайт]. — URL:<http://biblio-online.ru/bcode/451790>

3. Трофимов, В. В. Информационные технологии в 2 т. Том 2 : учебник для вузов / В. В. Трофимов ; ответственный редактор В. В. Трофимов. — Москва : Издательство Юрайт, 2020. — 390 с. — (Высшее образование). — ISBN 978-5-534-01937-7. — Текст : электронный // ЭБС Юрайт [сайт]. — URL:<http://biblio-online.ru/bcode/451791>

#### б) **дополнительная литература**

4. Информационное обеспечение разработки справочников наилучших доступных технологий в АПК России / Д.С. Буклагин // Технологии и технические средства

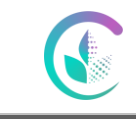

Рабочая программа по учебной дисциплине «Информационные технологии в профессиональной деятельности»

механизированного производства продукции растениеводства и животноводства. — 2016. — № 88. — С. 5-19. — ISSN 0131-5226. — Текст : электронный // Лань : электроннобиблиотечная система. — URL:<https://e.lanbook.com/journal/issue/298397>

5. Потенциал развития цифрового сельского хозяйства России / П.Б. Акмаров, О.В. Абрамова, О.П. Князева // Известия Оренбургского государственного аграрного университета. — 2019. — № 3. — С. 126-130. — ISSN 2073-0853. — Текст : электронный // Лань : электронно-библиотечная система. — URL:<https://e.lanbook.com/journal/issue/311011>

6. Алгоритм функционирования информационной системы получения и обработки данных / Э.А. Папушин, С.Н. Матейчик // Технологии и технические средства механизированного производства продукции растениеводства и животноводства. — 2018. — № 97. — С. 6-12. — ISSN 0131-5226. — Текст : электронный // Лань : электроннобиблиотечная система. — URL:<https://e.lanbook.com/journal/issue/310206>

7. Лукьянов Б.В. Информационные технологии в управлении производством животноводческой продукции [Электронный ресурс] : монография / Б.В. Лукьянов, П.Б. Лукьянов. — Электрон. текстовые данные. — М. : Русайнс, 2015. — 240 c. — 978-5-4365- 0523-7. — Режим доступа:<http://www.iprbookshop.ru/48894.html>

8. Информационные технологии в АПК : учебное пособие / И.К. Шарипов, И.Н. Воротников, С.В. Аникуев, М.А. Мастепаненко, Ставропольский гос. аграрный ун-т .— Ставрополь : СтГАУ, 2014 .— 107 с.: ил. Ссылка на информационный ресурс: <https://rucont.ru/efd/314399>

9. Ковригин А.В.Составление рецептов комбикормов и кормосмесей для рыб с использованием прикладной компьютерной программы «Комбикорм Р»/ А.В.Ковригин,Г.С.Походня,О.Н.Ястребова// Зоотехния.-2018 г. № 3.- С.22-24.

10. Современные информационные технологии в животноводстве: методические указания / Ухтверов А.М. — Самара: РИЦ СГСХА, 2016 .— 48 с. Ссылка на информационный ресурс:<https://rucont.ru/efd/573218>

11. Информационные системы и технологии в менеджменте АПК : учебное пособие / В.И. Карпузова, Э.Н. Скрипченко, К.В. Чернышева, Н.В. Карпузова .— М. : БИБКОМ : ТРАНСЛОГ, 2016 .— 461 с. : ил. Ссылка на

информационный ресурс: <https://rucont.ru/efd/346277>

12. Шашкова, И.Г. Информационные технологии в науке и производстве: учебное пособие / Ф.А. Мусаев, В.С. Конкина, Е.И. Ягодкина, И.Г. Шашкова .—Рязань:ФГБОУ ВПО РГАТУ, 2014- 555 с. : ил. Ссылка на информационный ресурс: <http://api.rucont.ru/api/efd/reader?file=243267>

13. Черткова, Е. А. Компьютерные технологии обучения : учебник для вузов / Е. А. Черткова. — 2-е изд., испр. и доп. — М. : Издательство Юрайт, 2018. — 297 с. Ссылка на информационный ресурс[:https://biblio-online.ru/book/69B7DCC2-98A7-4367-9F26-](https://biblio-online.ru/book/69B7DCC2-98A7-4367-9F26-07D7C339F64E) [07D7C339F64E](https://biblio-online.ru/book/69B7DCC2-98A7-4367-9F26-07D7C339F64E)

*Версия: 1.3 Стр 9 из 14*

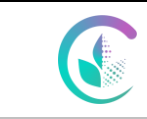

Рабочая программа по учебной дисциплине «Информационные технологии в профессиональной деятельности»

# **8. Перечень ресурсов информационно-телекоммуникационной сети «Интернет», необходимых для освоения дисциплины**

Интернет-ресурсы библиотеки:

- электронные учебно-методические ресурсы (ЭУМР),

- электронный каталог Web ИРБИС;

*-*электронные библиотечные системы:

ЭБС ЛАНЬ – режим доступа: [http://e.lanbook.com;](http://e.lanbook.com/)

ЭБС ЮРАЙТ – режим доступа: https://urait.ru/;

ЭБС РУКОНТ – режим доступа: [https://lib.rucont.ru;](https://lib.rucont.ru/)

ЭБС IPR SMART – режим доступа:<https://www.iprbookshop.ru/>

- доступ к информационным ресурсам «eLIBRARY», *«Polpred.com».*

Справочная правовая система: «Консультант Плюс», «Гарант»

Профессиональные базы данных:

-Научно-популярный портал Биомедиа.РФ: [http://xn--80abjdoczp.xn--p1ai/;](http://биомедиа.рф/)

-Официальный сайт ФГБНУ «Всероссийский научно-исследовательский институт племенного дела»: [http://xn--b1agiaphcs.xn--p1ai/photo/;](http://внииплем.рф/photo/)

-Международная информационная система по сельскому хозяйству и смежным с ним отраслям – AGRIS: [http://agris.fao.org/agris-search/index.do;](http://agris.fao.org/agris-search/index.do)

-Информационный агропромышленный портал POC-AГPO: [https://rosagroportal.ru/;](https://rosagroportal.ru/)

-Информационный портал о сельском хозяйстве РОССЕЛЬХОЗ: [https://xn-](https://россельхоз.рф/) [e1aelkciia2b7d.xn--p1ai/;](https://россельхоз.рф/)

- Продовольственная и сельскохозяйственная Организация Объединенных Наций [http://www.fao.org/home/ru/;](http://www.fao.org/home/ru/)

- Центральная научная сельскохозяйственная библиотека: [http://www.cnshb.ru;](http://www.cnshb.ru/)

- Научная электронная библиотека «Киберленинка»: [http://www.cyberleninka.ru;](http://www.cyberleninka.ru/)

- Электронная библиотека диссертаций:

[http://www.dissercat.com/catalog/selskokhozyaistvennye-nauki/zootekhniya;](http://www.dissercat.com/catalog/selskokhozyaistvennye-nauki/zootekhniya)

Крупнейшая в АПК документографическая база данных – АГРОС: http://www.cnshb.ru/artefact3/ia/ia1.asp?lv=11&un=anonymous&p1=&em=c2R

-Федеральный портал Российское образование - <http://www.edu.ru/>

-Сайт Животноводство и ветеринария[: http://zhivotnovodstvo.net.ru/](http://zhivotnovodstvo.net.ru/)

- Официальный сайт Высшей аттестационной комиссии - <http://vak.ed.gov.ru/>

-Главный фермерский портал - <http://www.fermer.ru/>

-Российский агропромышленный сервер – Агросервер[: https://agroserver.ru/](https://agroserver.ru/)

-Экспертно-аналитический центр Агробизнеса: [http://ab-centre.ru/page/zhivotnovodstvo-rossii.](http://ab-centre.ru/page/zhivotnovodstvo-rossii)

- ООО «Региональный центр информационного обеспечения племенного животноводства Ленинградской области «ПЛИНОР»:<http://plinor.spb.ru/>

базы данных ФГБНУ «Росинформагротех» <https://www.rosinformagrotech.ru/databases>

- базы данных Федерального агентства по техническому регулированию и метрологии «Росстандарт»<https://www.gost.ru/opendata>

- документографическая база данных ЦНСХБ АГРОС

<http://www.cnshb.ru/artefact3/ia/ia1.asp?lv=11&un=anonymous&p1=&em=c2R>

- базы данных официального сайта ФГБУ «СПЕЦЦЕНТРУЧЕТ В АПК» Министерства сельского хозяйства Российской Федерации - <http://www.specagro.ru/#/>

В систему ЭИОС на платформе Moodle внесены задания для проведения текущей аттестации студентов.

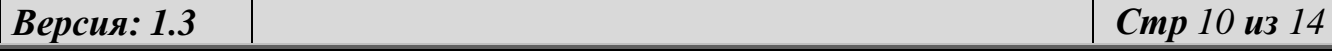

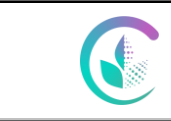

Рабочая программа по учебной дисциплине «Информационные технологии в профессиональной деятельности»

#### **9. Методические указания для обучающихся по освоению дисциплины**

Чтобы получить необходимое представление о дисциплине и о процессе организации еѐ изучения, целесообразно в первые дни занятий ознакомиться с рабочей программой дисциплины на платформе MOODLE.

Успешное освоение дисциплины предполагает следующие действия: выяснение того, какая учебно-методическая литература имеется в библиотеке (получить еѐ на руки), и в электронном варианте; сразу же после каждой лекции и лабораторно-практических занятий «просматривать» конспекты лекций и выполненные задания – это позволит закрепить и усвоить материал; выполнение самостоятельной работы и подготовка к итоговой аттестации по дисциплине, имея в виду, что самостоятельная тематика войдет в число контрольных мероприятий к зачету.

При подготовке к зачету и написании реферата, необходимо разобраться – за счет каких источников будут «закрыты» все контрольные вопросы: лекционные и лабораторнопрактические материалы, материалы по подготовке к самостоятельной работе, в соответствии с методическими материалами и фондом оценочных средств, учебная литература.

При выполнении самостоятельной работы и при подготовке к промежуточной аттестации студентам доступны учебно-методические материалы, перечисленные в п.5 рабочей программы учебной дисциплины.

При реализации учебной дисциплины используются различные образовательные технологии, в том числе электронное обучение и дистанционные образовательные технологии при проведении занятий, консультаций, текущей и промежуточной аттестации обучающихся.

В системе ЭИОС на платформе Moodle обучающимся предоставлены задания и учебнометодические материалы для проведения текущей и промежуточной аттестации, для обеспечения обучения, контроля знаний, умений и навыков обучающегося, для освоения компетенций программы дисциплины, в том числе в случае применения электронного обучения, дистанционных образовательных технологий.

В процессе изучения дисциплины учебными целями являются первичное восприятие учебной информации, ее усвоение, запоминание, а также структурирование полученных знаний и развитие интеллектуальных умений ориентированных на способы деятельности репродуктивного характера. Посредством использования этих интеллектуальных умений достигаются узнавание ранее усвоенного материала в новых ситуациях, применение абстрактного знания в конкретных ситуациях.

Для достижения этих целей используются в основном традиционные, инновационные и информационные информативно-развивающие технологии обучения с учетом различного сочетания пассивных форм (лекция, лабораторное занятие, практическое занятие, консультация, самостоятельная работа) и репродуктивных методов обучения (повествовательное изложение учебной информации, объяснительно-иллюстративное изложение, чтение информативных текстов) и практических методов обучения (организация профессионально-ориентированной учебной работы обучающегося).

В случае применения электронного обучения, дистанционных образовательных технологий используют элементы синхронной и асинхронной методики обучения в режиме реального (он-лайн) и отложенного (офф-лайн) времени взаимодействия (смешанный тип), консультирование – синхронно в режиме он-лайн (в том числе с помощью использования систем аудио-видео-конференц-связи, через информационно-телекоммуникационную сеть «Интернет», с учетом обеспечения доступа к информационным системам и информационнотелекоммуникационным сетям).

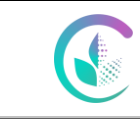

Рабочая программа по учебной дисциплине «Информационные технологии в профессиональной деятельности»

#### **10. Перечень информационных технологий, используемых при осуществлении образовательного процесса по дисциплине, включая перечень программного обеспечения и информационных справочных систем**

Информационные технологии, используемые при осуществлении образовательного процесса по дисциплине позволяют: обеспечить взаимодействие между участниками образовательного процесса, в том числе синхронное и (или) асинхронное взаимодействие посредством сети «Интернет»; фиксировать ход образовательного процесса, результатов промежуточной аттестации по дисциплине; организовать процесс образования путем визуализации изучаемой информации посредством использования презентаций, учебных фильмов; контролировать результаты обучения на основе компьютерного тестирования.

При осуществлении образовательного процесса по дисциплине используются информационные технологии, охватывающие ресурсы (компьютеры, программное обеспечение и сети), необходимые для управления информацией (создание, хранение, управление, передача и поиск информации): - технические средства: компьютерная техника и средства связи (ноутбук, проектор, экран, USB-накопители и т.п.); - коммуникационные средства (проверка выполнения заданий и консультирование посредством электронной почты, личного кабинета студента и преподавателя, видеотрансляций); - организационно-методическое обеспечение (электронные учебные и учебно-методические материалы, компьютерное тестирование, использование электронных мультимедийных презентаций при проведении лекционных и лабораторно-практических занятий); - программное обеспечение (Microsoft Office (Excel, PowerPoint, Word и т.д.), Skype, поисковые системы, электронная почта и т.п.); - среда электронного обучения: Сайт дистанционного образования УрГАУ: https://sdo.urgau.ru/

Для организации учебного процесса используется программное обеспечение, обновляемое согласно лицензионным соглашениям:

#### **Программное обеспечение:**

- Операционная система Microsoft Windows Professional 10 Singl Upgrade Academic OLP 1 License No Level: Лицензия №66734667 от 12.04.2016 г. (бессрочная).

- Пакет офисных приложений Microsoft Office 2016 Sngl Academic OLP License No Level: Лицензия 66734667 от 12.04.2016 (включает Word, Excel, PowerPoint) (бессрочная).

- Комплексная система антивирусной защиты Kaspersky Total Security для бизнеса Russian Edition.

- Система дистанционного обучения Moodle. Лицензия GPLv3 (бессрочная).

- Специализированная программа ИАС «Рационы». Расчет кормовых рационов. Учебная версия на версию 4,0.

- Специализированная программа ИАС «СЕЛЭКС» - Молочный скот. Племенной учет в хозяйстве (КМПЕ) учебная версия на версию 5,77.

У обучающихся имеется доступ (удаленный доступ), в том числе в случае применения электронного обучения, дистанционных образовательных технологий, к информационным справочным системам:

#### **Информационные справочные системы:**

- Информационно-правовой портал ГАРАНТ:<http://www.garant.ru/>

- Справочная правовая система «Консультант Плюс»: <http://www.consultant.ru/>

-Официальный интернет-портал правовой информации: http://pravo.gov.ru.

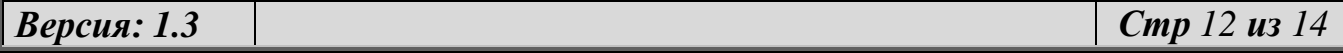

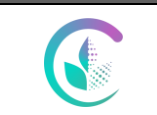

Рабочая программа по учебной дисциплине «Информационные технологии в профессиональной деятельности»

#### **11. Материально-техническая база, необходимая для осуществления образовательного процесса по дисциплине**

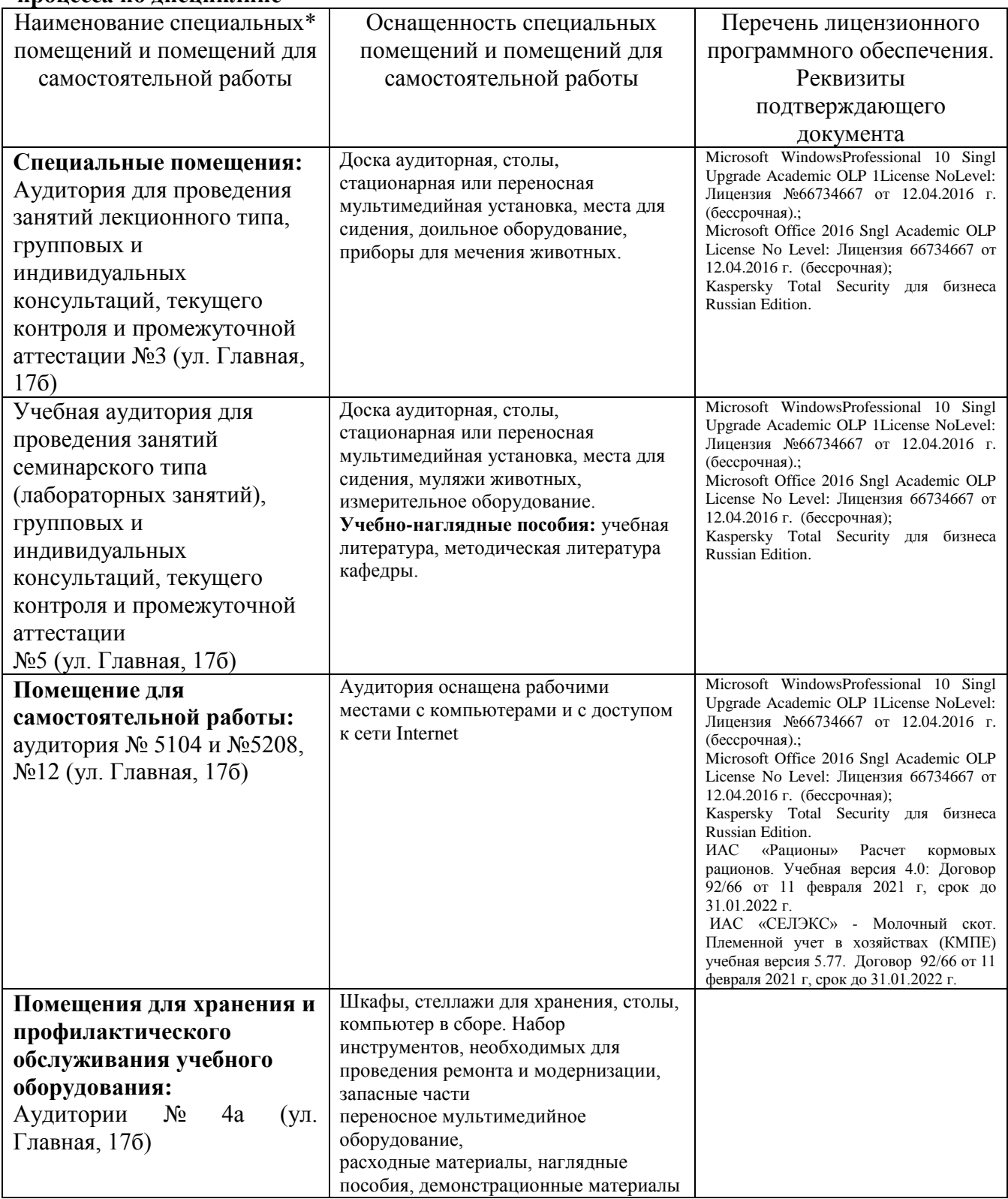

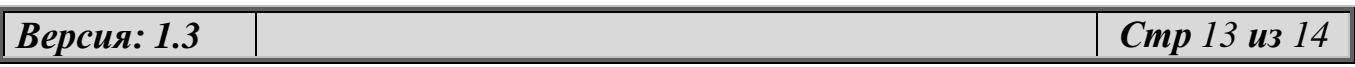

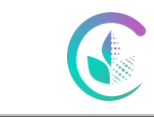

Рабочая программа по учебной дисциплине «Информационные технологии в профессиональной деятельности»

#### **12. Особенности обучения для лиц с ограниченными возможностями здоровья**

Для инвалидов и лиц с ограниченным возможностями здоровья предъявляются особые требования к организации образовательного процесса и выбору методов и форм обучения при изучении данной дисциплины.

Для обучения студентов с нарушением слуха предусмотрены следующие методы обучения:

- объяснительно-иллюстративный метод (лекция, работа с литературой);

- репродуктивный (студенты получают знания в готов виде);

- программированный или частично-поисковый (управление и контроль познавательной деятельности по схеме, образцу).

Для повышения эффективности занятия используются следующие **средства обучения:**

- учебная, справочная литература, работа с которой позволяет развивать речь, логику, умение обобщать и систематизировать информацию;

- словарь понятий, способствующих формированию и закреплению терминологии;

- структурно-логические схемы, таблицы и графики, концентрирующие и обобщающие информацию, опорные конспекты, активирующие различные виды памяти;

- раздаточный материал, позволяющий осуществить индивидуальный и дифференцированный подход, разнообразить приемы обучения и контроля;

- технические средства обучения.

Во время лекции используются следующие **приемы**: - наглядность;- использование различных форм речи: устной или письменной – в зависимости от навыков, которыми владеют студенты;- разделение лекционного материала на небольшие логические блоки.

Учитывая специфику обучения слепых и слабовидящих студентов, соблюдаются следующие условия:

- дозирование учебных нагрузок;

- применение специальных форм и методов обучения, оригинальных учебников и наглядных пособий;

Во время проведения занятий происходит частое переключение внимания обучающихся с одного вида деятельности на другой. Также учитываются продолжительность непрерывной зрительной нагрузки для слабовидящих. Учет зрительной работы строго индивидуален. Искусственная освещенность помещения, в которых занимаются студенты с пониженным зрением, оставляет от 500 до 1000 лк. На занятиях используются настольные лампы.

Формы работы со студентами с нарушениями опорно-двигательного аппарата следующие:

- лекции групповые (проблемная лекция, лекция-презентация, лекция-диалог, лекция с применением дистанционных технологий и привлечением возможностей интернета).

- индивидуальные беседы;

- мониторинг (опрос, анкетирование).

Конкретные виды и формы самостоятельной работы обучающихся лиц с ограниченными возможностями здоровья и инвалидов устанавливаются преподавателем самостоятельно. Выбор форм и видов самостоятельной работы обучающихся с ОВЗ и инвалидов осуществляются с учетом их способностей, особенностей восприятия и готовности к освоению учебного материала. При необходимости обучающимся предоставляется дополнительное время для консультаций и выполнения заданий. При обучении лиц с ограниченными возможностями здоровья с применением электронного обучения и дистанционных образовательных технологий предусматривают возможность приема-передачи информации в доступных для них формах.

*Версия: 1.3 Стр 14 из 14*

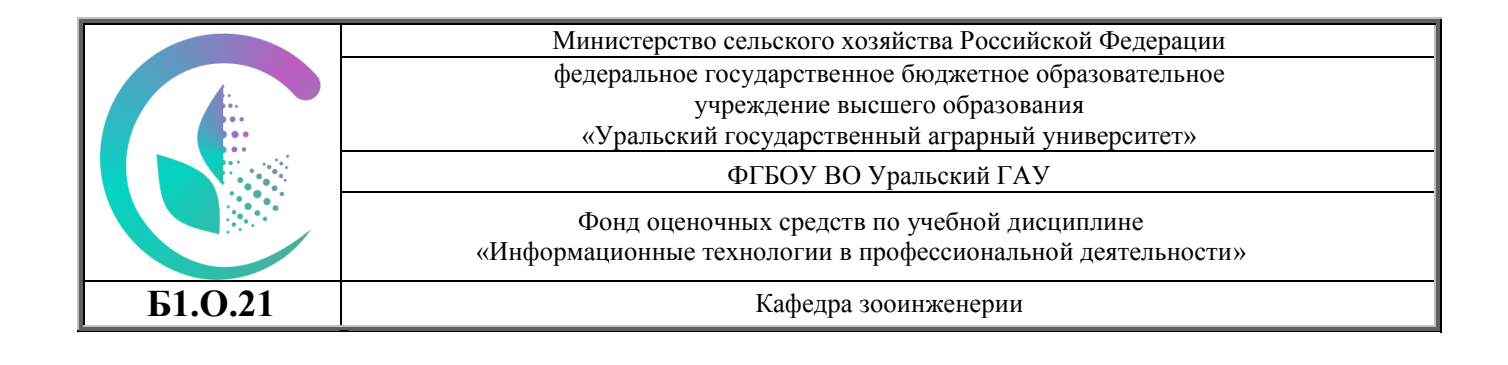

# **ФОНД ОЦЕНОЧНЫХ СРЕДСТВ**

# **ПО УЧЕБНОЙ ДИСЦИПЛИНЕ**

# **Б1.О.21 «Информационные технологии в профессиональной деятельности»**

по направлению 36.03.02 «Зоотехния»,

Направленность (профиль) программы **«Кинология»**

Уровень высшего образования – бакалавриат

Рецензент: председатель методической комиссии факультета биотехнологии и пищевой инженерии Е.С. Смирнова, канд.с.-х.наук

Разработчик: В.Ф. Гридин, профессор, Д.М. Галиев, доцент

Рассмотрено и одобрено методической комиссией факультета биотехнологии и пищевой инженерии, протокол протокол № 5 от 13.12.2022

Екатеринбург, 2022

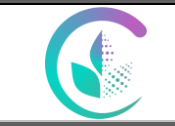

Фонд оценочных средств по учебной дисциплине «Информационные технологии в профессиональной деятельности»

### 1. **ПЕРЕЧЕНЬ КОМПЕТЕНЦИЙ С УКАЗАНИЕМ ЭТАПОВ ИХ ФОРМИРОВАНИЯ В ПРОЦЕССЕ ОСВОЕНИЯ ОБРАЗОВАТЕЛЬНОЙ ПРОГРАММЫ**

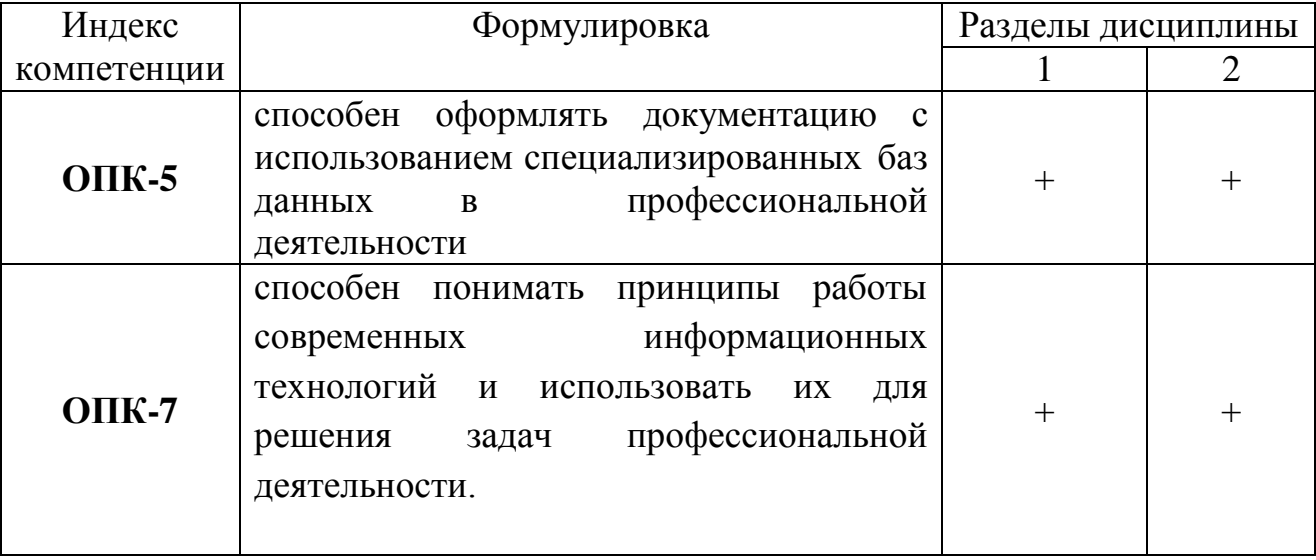

#### **2. ПАСПОРТ ФОНДА ОЦЕНОЧНЫХ СРЕДСТВ ПО ДИСЦИПЛИНЕ «ИНФОРМАЦИОННЫЕ ТЕХНОЛОГИИ В ПРОФЕССИОНАЛЬНОЙ ДЕЯТЕЛЬНОСТИ»**

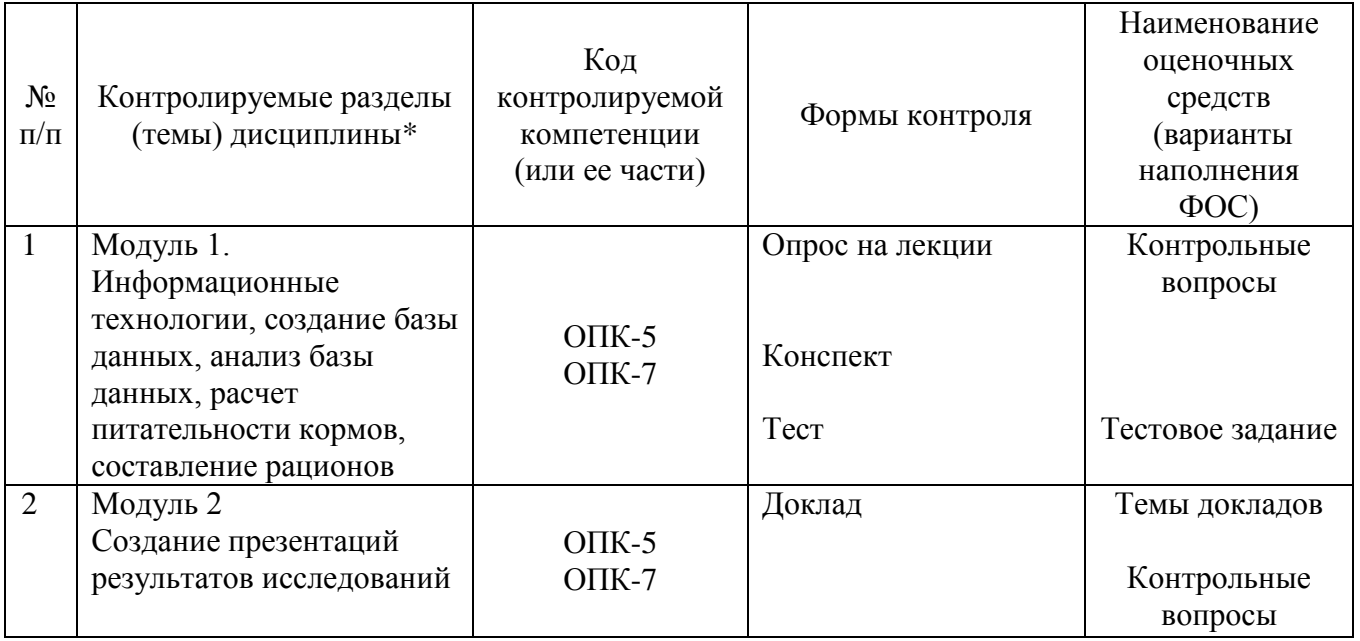

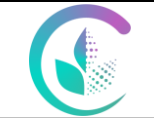

Фонд оценочных средств по учебной дисциплине «Информационные технологии в профессиональной деятельности»

# **3. ТРЕБОВАНИЯ К РЕЗУЛЬТАТАМ ОСВОЕНИЯ ДИСЦИПЛИНЫ «ИНФОРМАЦИОННЫЕ ТЕХНОЛОГИИ В ПРОФЕССИОНАЛЬНОЙ ДЕЯТЕЛЬНОСТИ»**

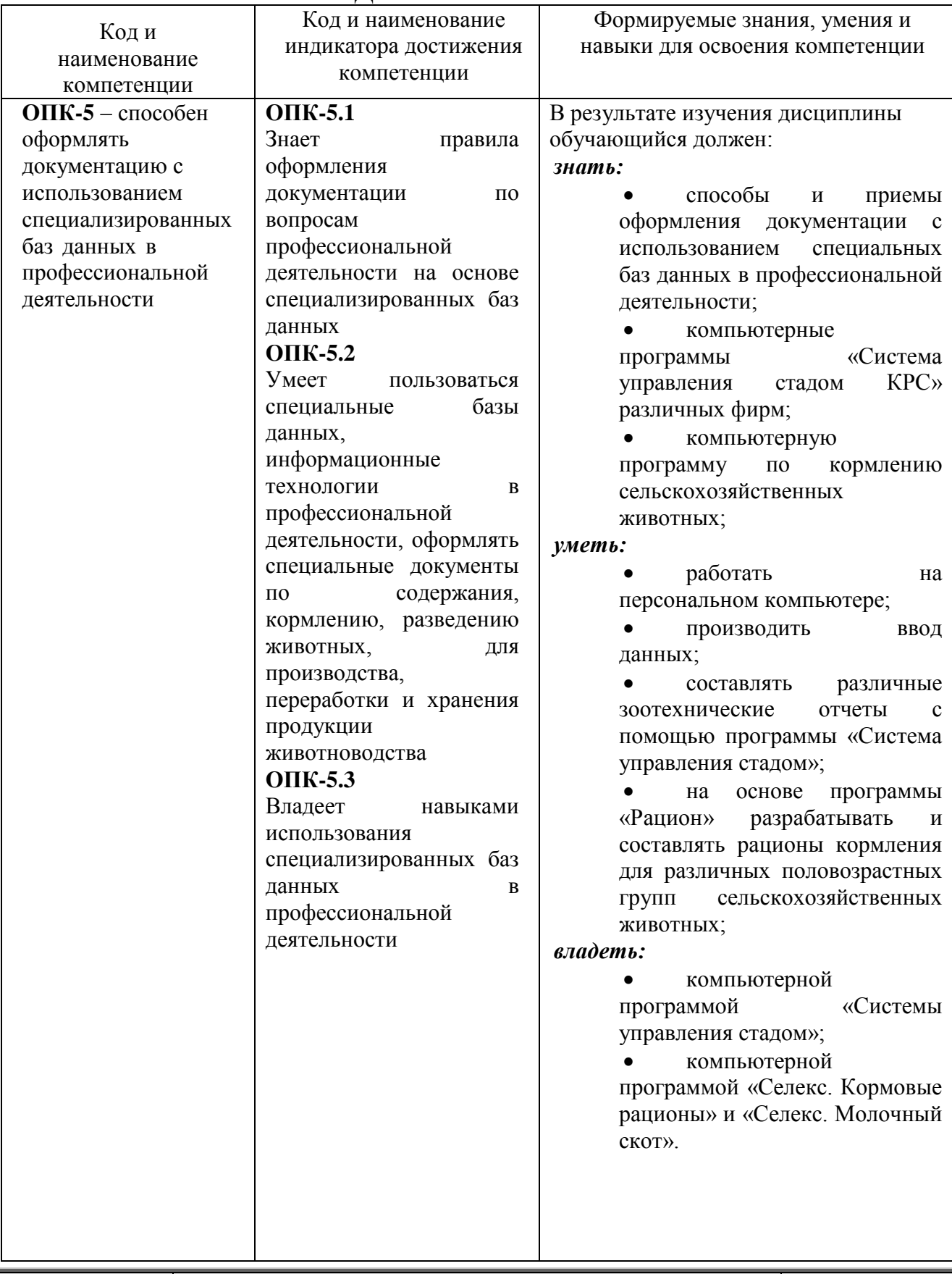

*Версия: 2.0 Стр 3 из 8*

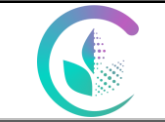

Фонд оценочных средств по учебной дисциплине «Информационные технологии в профессиональной деятельности»

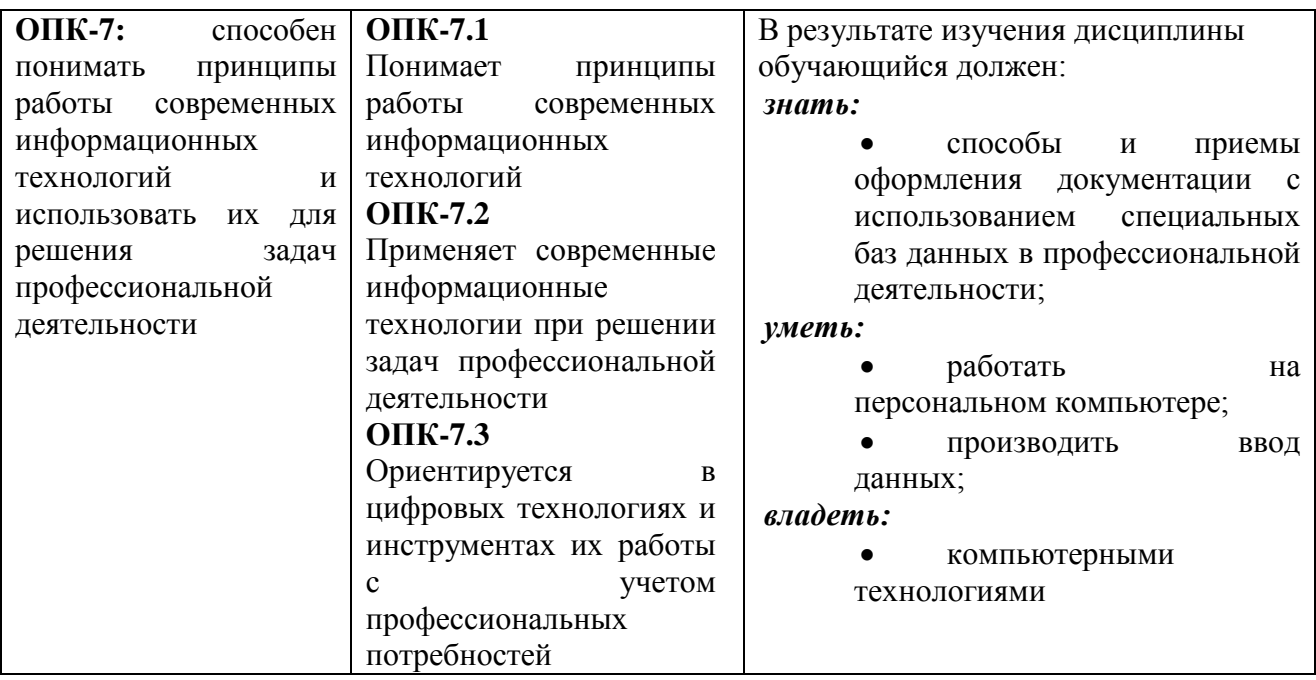

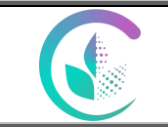

Фонд оценочных средств по учебной дисциплине «Информационные технологии в профессиональной деятельности»

# **4. БАНКИ КОНТРОЛЬНЫХ ЗАДАНИЙ И ИНЫЕ МАТЕРИАЛЫ ОЦЕНКИ знаний,**

**умений, навыков и (или) опыта деятельности,**

**характеризующие этапы формирования компетенций в процессе освоения дисциплины Б1.О.21 «Информационные технологии в профессиональной деятельности»**

**по направлению подготовки 36.03.02 Зоотехния**

#### **4.1 Контрольные вопросы**

- 1. Понятие метода теории информатики
- 2. Понятие метода теории кодирования
- 3. Виды информационных технологий
- 4. База данных виды, методы создания и сохранения
- 5. Для чего нужна статистическая обработка данных
- 6. Виды годовой зоотехнической отчетности
- 7. Классификация кормов
- 8. Потребность коров в энергии на производство молока и поддержание жизни
- 9. Составление и балансирование рационов для коров с помощью калькулятора
- 10. Расчет премикса для коров с учетом питательности и химического состава кормов рациона с помощью ПК.
- 11. Понятие метода теории информатики
- 12. Способы формирования производственных групп
- 13. Понятие метода теории кодирования
- 14. Иерархия стада КРС
- 15. Виды автоматизированных доильных установок
- 16. Технология доения на автоматизированной доильной установке
- 17. Виды текущей зоотехнической отчетности
- 18. Составление и балансирование рационов для коров с помощью компьютеризованной программы «Рацион»
- 19. Организация кормления коров на промышленном комплексе
- 20. Структура рационов кормления КРС
- 21. Учет поедаемости кормов на комплексе
- 22. Расчет комбикорма для коров с учетом питательности и химического состава кормов рациона с помощью ПК

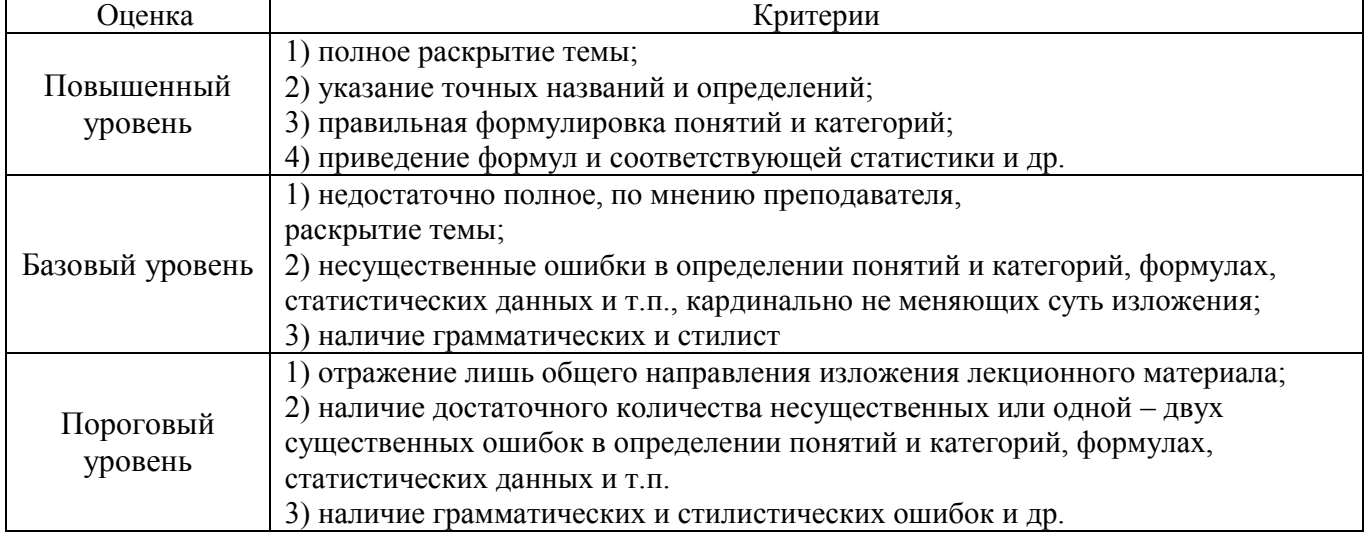

#### *4.1.1 Критерии оценки устного опроса*

*Версия: 2.0 Стр 5 из 8*

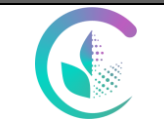

Фонд оценочных средств по учебной дисциплине

# «Информационные технологии в профессиональной деятельности»

#### **4.2 Темы докладов**

- 1. Виды информационных технологий
- 2. программное обеспечение «Система управления стадом» АФИФАРМ.
- 3. Программное обеспечение «Рацион»
- 4. Программное обеспечение «Селекс»

5. Расчет комбикорма для коров с учетом питательности и химического состава кормов рациона с помощью ПК

- 6. Потребность коров в энергии на производство молока и поддержание жизни
- 7. Учет поедаемости кормов на комплексе

8. Расчет премикса для коров с учетом питательности и химического состава кормов рациона с помощью ПК

- 9. Технология доения на автоматизированной доильной установке
- 10. Виды текущей зоотехнической отчетности

11. Составление и балансирование рационов для коров с помощью компьютеризованной программы «Рацион»

- 12. Организация кормления коров на промышленном комплексе
- 13. Понятие метода теории информатики
- 14. Способы формирования производственных групп
- 15. Понятие метода теории кодирования
- 16. Иерархия стада КРС
- 17. Виды автоматизированных доильных установок

#### *4.2.1 Критерии оценки выполнения заданий в форме доклада*

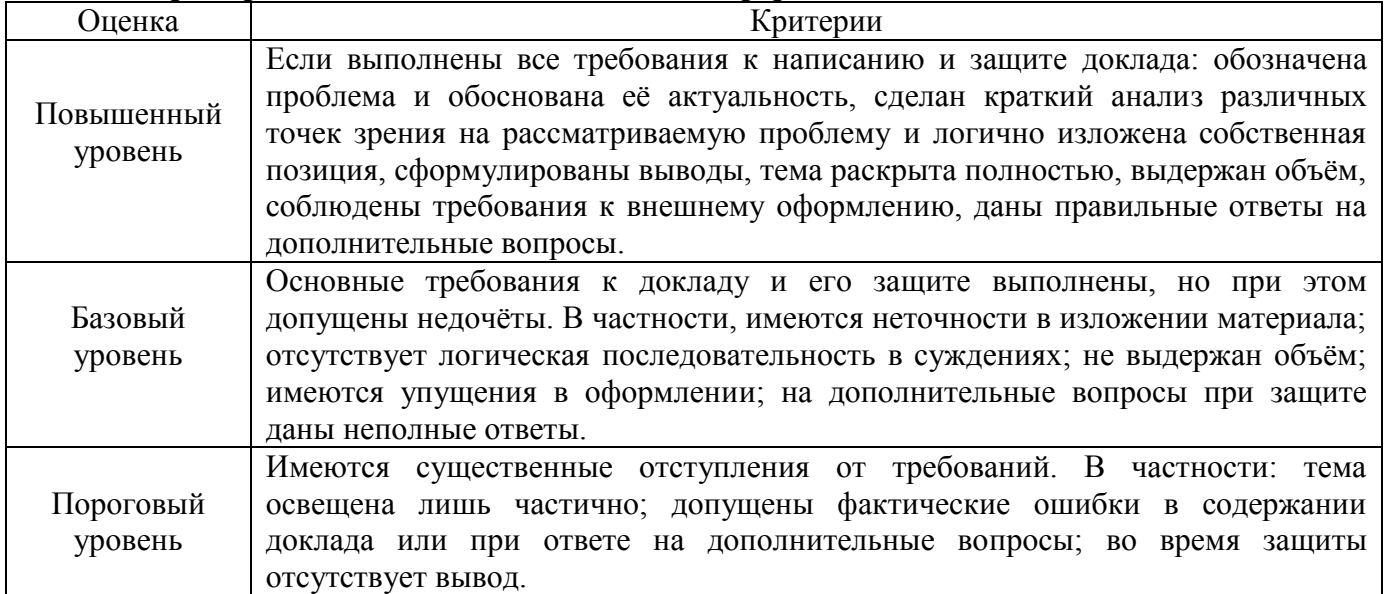

*\*При ответе ниже порогового уровня компетенция (или её часть) считается не сформированной.*

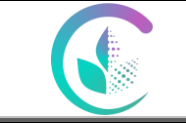

Фонд оценочных средств по учебной дисциплине «Информационные технологии в профессиональной деятельности»

#### **4.3 Тестовые задания**

Студенты на основе материалов лекций создают тест в бесплатной программе My TestX. На основе вопросов придуманных студентами составляется тест для проверки знаний.

СОЗДАНИЕ ТЕСТА (пошаговая инструкция)

Открыть папку My ТestEditor.exe – задание – добавить – одиночный выбор – в верхнем окне пишем первый вопрос теста – в нижнем окне пишем предположительные ответы – напротив правильного ответа ставим точку – сохранить – снова задание – добавить – одиночный выбор – пишем второй вопрос теста и все операции повторяются и так пока не внесем все вопросы теста.

После ввода всех вопросов кликаем мышкой Файл – сохранить как – My TestX – в окне имя файла пишем название нашего теста, например Тест по кормлению.mtf – сохранить.

Для проведения тестирования студент открывает папку My TestStudent.exe – файл – открыть – ищем и открываем файл Тест по кормлению – Тест – начать тест – пишет свою фамилию и имя и номер группы (например Иванов Иван, 4 зоо) – ОК и начинает тестирование, т.е. отмечает правильный ответ на первый вопрос – кликает по стрелке внизу окна – отвечает на второй вопрос и т.д.

По окончании тестирования откроется окно с результатами теста.

Для тестирования следующего студента кликаем Тест – начать тест – и все операции продолжаются.

#### *Критерии оценки тестов*

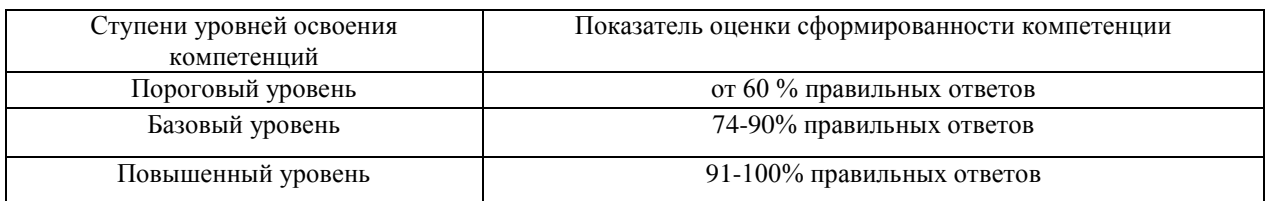

#### **4.4 Вопросы к зачету**

- 1.Понятие метода теории информатики
- 2.Понятие метода теории кодирования
- 3.Виды информационных технологий

4.База данных – виды, методы создания и сохранения

5.Для чего нужна статистическая обработка данных

6.Виды текущей зоотехнической отчетности

7. Виды годовой зоотехнической отчетности

8.Структура рационов кормления КРС

9.Классификация кормов

10.Потребность коров в энергии на производство молока и поддержание жизни

*Версия: 2.0 Стр 7 из 8*

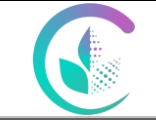

Фонд оценочных средств по учебной дисциплине «Информационные технологии в профессиональной деятельности»

11.Способы формирования производственных групп

12.Иерархия стада КРС

13. Виды автоматизированных доильных установок

14.Технология доения на автоматизированной доильной установке

15.Составление и балансирование рационов для коров с помощью калькулятора

16. Составление и балансирование рационов для коров с помощью компьютезированной прграммы «Рацион»

17.Организация кормления коров на промышленном комплексе

18.Учет поедаемости кормов на комплексе

19.Расчет премикса для коров с учетом питательности и химического состава кормов рациона с помощью ПК.

20. Расчет комбикорма для коров с учетом питательности и химического состава кормов рациона с помощью ПК.

#### *4.3.1 Критерии оценки на зачете*

Итоговая оценка знаний студентов проводится в виде зачета. Критерии оценки студентов на зачете следующие: «зачтено», «не зачтено».

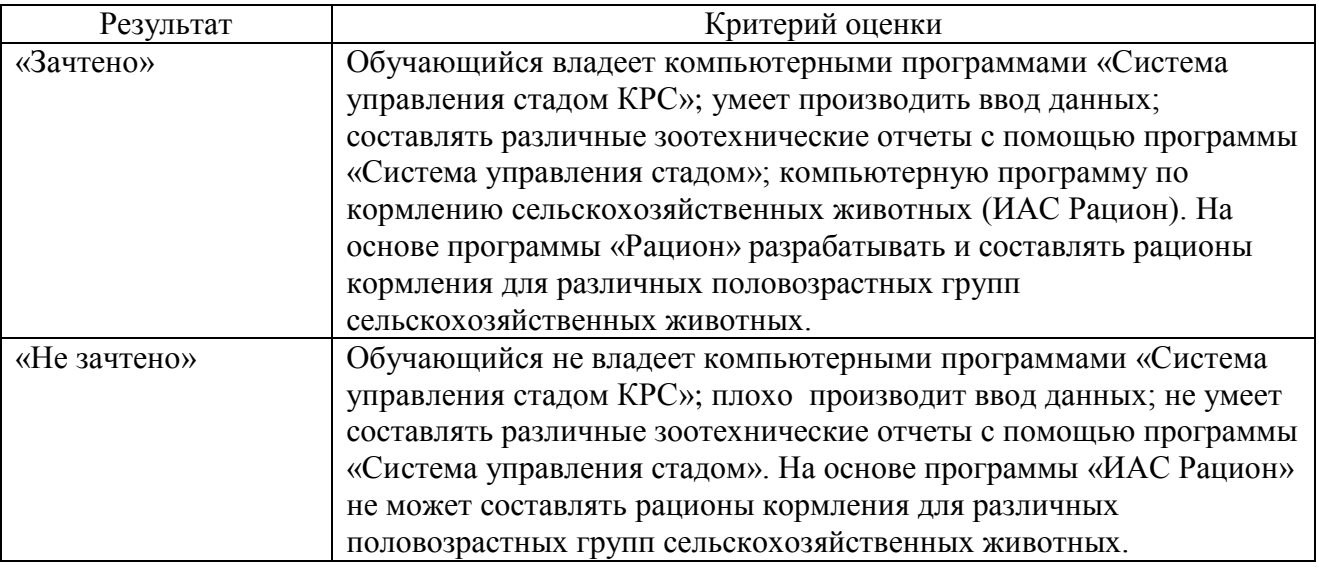